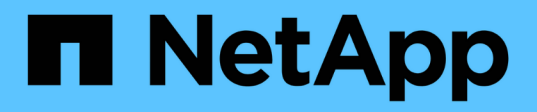

# **Zoning dello switch in una configurazione MetroCluster con LUN array**

ONTAP MetroCluster

NetApp April 25, 2024

This PDF was generated from https://docs.netapp.com/it-it/ontap-metrocluster/installfc/reference\_requirements\_for\_switch\_zoning\_in\_a\_mcc\_configuration\_with\_array\_luns.html on April 25, 2024. Always check docs.netapp.com for the latest.

# **Sommario**

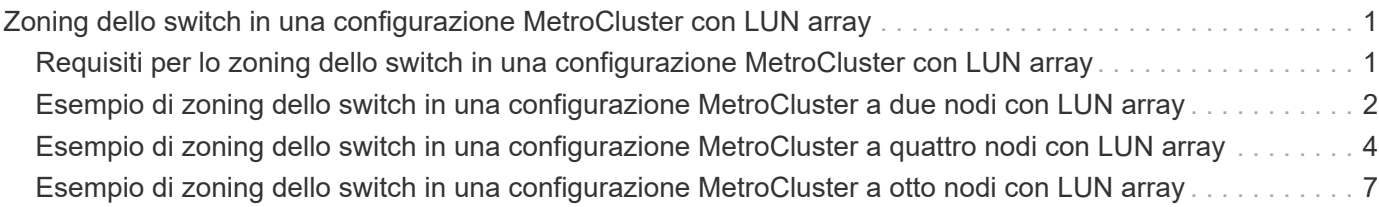

# <span id="page-2-0"></span>**Zoning dello switch in una configurazione MetroCluster con LUN array**

## <span id="page-2-1"></span>**Requisiti per lo zoning dello switch in una configurazione MetroCluster con LUN array**

Quando si utilizza lo zoning dello switch in una configurazione MetroCluster con LUN array, è necessario assicurarsi che vengano rispettati alcuni requisiti di base.

I requisiti per lo zoning dello switch in una configurazione MetroCluster con LUN array sono i seguenti:

• La configurazione di MetroCluster deve seguire lo schema di zoning da singolo iniziatore a destinazione singola.

La zoning da singolo iniziatore a destinazione singola limita ogni zona a una singola porta FC Initiator e a una singola porta di destinazione.

- Le porte FC-VI devono essere zonate end-to-end nel fabric.
- La condivisione di più porte initiator con una singola porta di destinazione può causare problemi di performance.

Analogamente, la condivisione di più porte di destinazione con una singola porta iniziatore può causare problemi di performance.

- È necessario aver eseguito una configurazione di base degli switch FC utilizzati nella configurazione **MetroCluster** 
	- ["Configurare manualmente gli switch Cisco FC"](https://docs.netapp.com/it-it/ontap-metrocluster/install-fc/task_fcsw_cisco_configure_a_cisco_switch_supertask.html)
	- ["Configurare manualmente gli switch FC Brocade"](https://docs.netapp.com/it-it/ontap-metrocluster/install-fc/task_fcsw_brocade_configure_the_brocade_fc_switches_supertask.html)

### **Supporto di iniziatore condiviso e destinazione condivisa per la configurazione MetroCluster con LUN array**

La possibilità di condividere una data porta FC Initiator o una data porta di destinazione è utile per le organizzazioni che desiderano ridurre al minimo il numero di porte initiator o di destinazione utilizzate. Ad esempio, un'organizzazione che prevede un basso utilizzo di i/o su una porta FC Initiator o su porte di destinazione potrebbe preferire condividere la porta FC Initiator o le porte di destinazione invece di dedicare ciascuna porta FC Initiator a una singola porta di destinazione.

Tuttavia, la condivisione delle porte iniziatore o di destinazione può influire negativamente sulle prestazioni.

#### **Informazioni correlate**

["Come supportare la configurazione Shared Initiator e Shared Target con LUN array in un ambiente](https://kb.netapp.com/Advice_and_Troubleshooting/Data_Protection_and_Security/MetroCluster/How_to_support_Shared_Initiator_and_Shared_Target_configuration_with_Array_LUNs_in_a_MetroCluster_environment) [MetroCluster"](https://kb.netapp.com/Advice_and_Troubleshooting/Data_Protection_and_Security/MetroCluster/How_to_support_Shared_Initiator_and_Shared_Target_configuration_with_Array_LUNs_in_a_MetroCluster_environment)

• Lo zoning dello switch definisce i percorsi tra i nodi connessi. La configurazione dello zoning consente di definire quali LUN di array possono essere visualizzati da specifici sistemi ONTAP.

["Esempio di zoning dello switch in una configurazione MetroCluster a due nodi con LUN array"](#page-3-0)

["Esempio di zoning dello switch in una configurazione MetroCluster a quattro nodi con LUN array"](#page-5-0)

# <span id="page-3-0"></span>**Esempio di zoning dello switch in una configurazione MetroCluster a due nodi con LUN array**

Lo zoning dello switch definisce i percorsi tra i nodi connessi. La configurazione dello zoning consente di definire quali LUN di array possono essere visualizzati da specifici sistemi ONTAP.

È possibile utilizzare il seguente esempio come riferimento per determinare lo zoning per una configurazione MetroCluster a due nodi collegata al fabric con LUN di array:

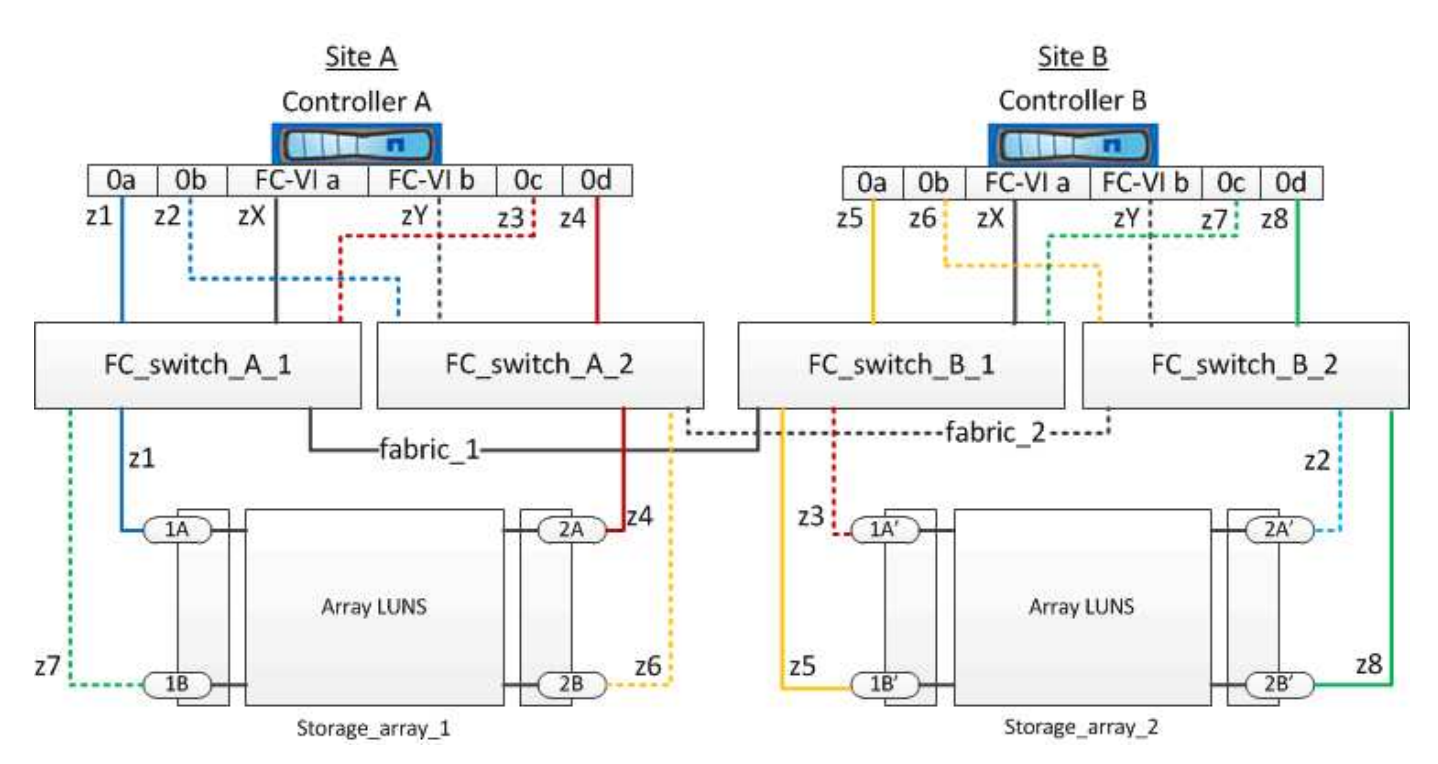

L'esempio mostra lo zoning da singolo iniziatore a destinazione singola per le configurazioni MetroCluster. Le linee dell'esempio rappresentano zone piuttosto che connessioni; ciascuna linea è etichettata con il relativo numero di zona.

Nell'esempio, le LUN degli array sono allocate su ciascun array di storage. I LUN di pari dimensione vengono forniti sugli array di storage di entrambi i siti, un requisito SyncMirror. Ogni sistema ONTAP dispone di due percorsi per l'array LUN. Le porte dell'array di storage sono ridondanti.

Le coppie di porte array ridondanti per entrambi i siti sono le seguenti:

- Storage array presso il sito A:
	- Porte 1A e 2A
	- Porte 1B e 2B
- Storage array presso il sito B:
	- Porte 1A' e 2A'
	- Porte 1B' e 2B'

Le coppie di porte ridondanti su ciascun array di storage formano percorsi alternativi. Pertanto, entrambe le porte delle coppie di porte possono accedere alle LUN sui rispettivi array di storage.

La seguente tabella mostra le zone per le illustrazioni:

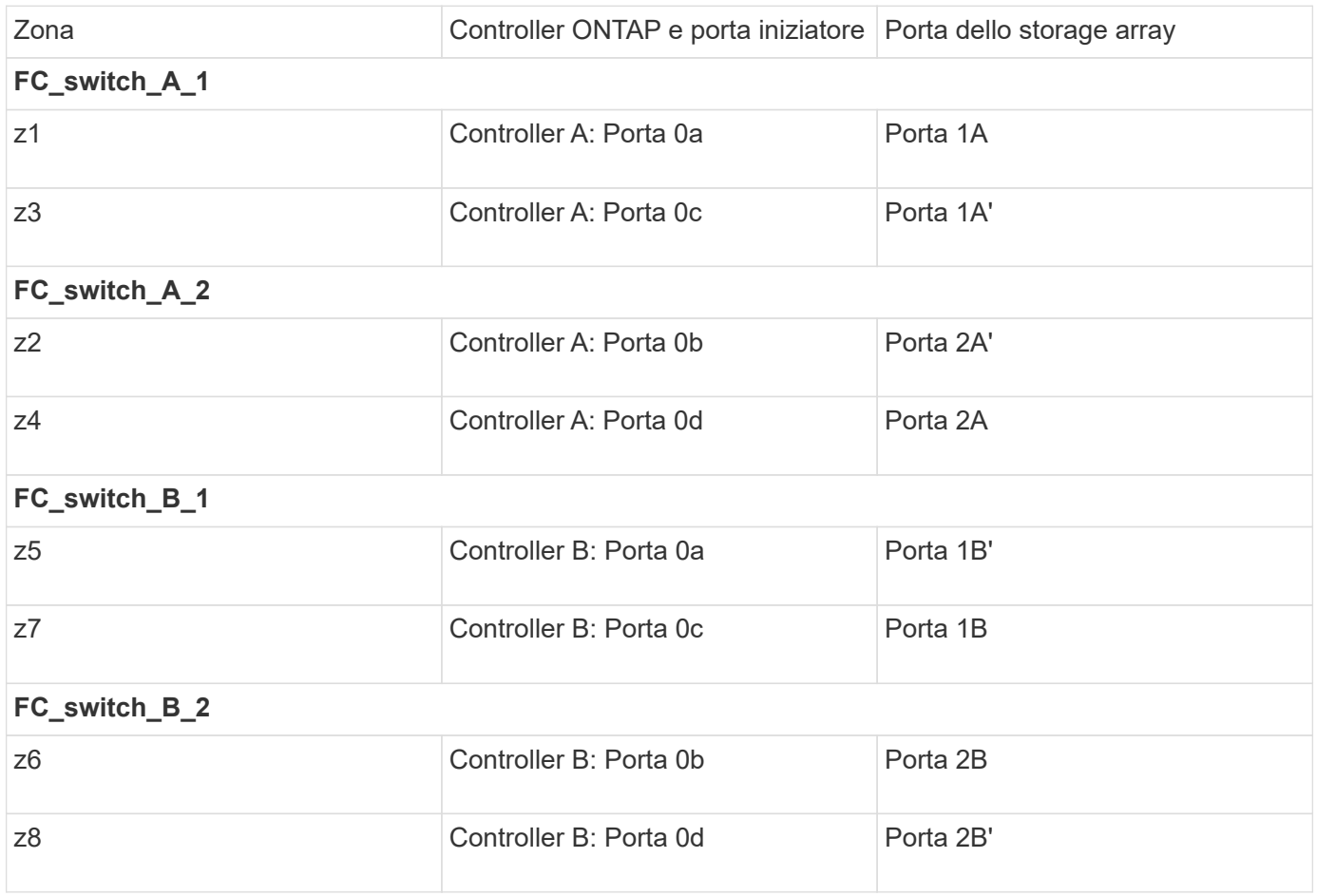

La seguente tabella mostra le zone per le connessioni FC-VI:

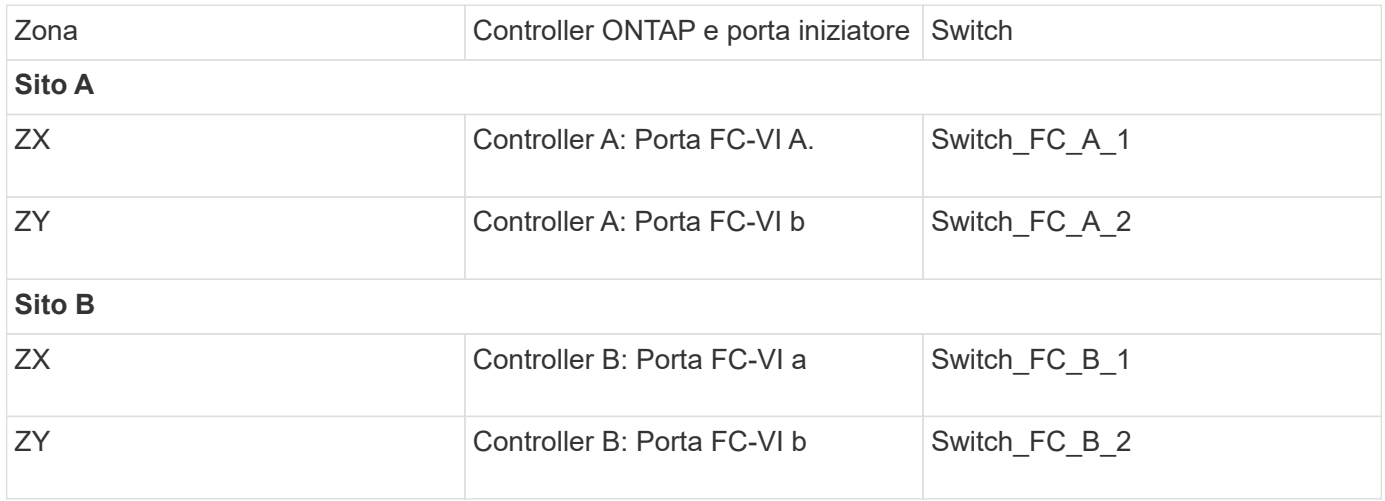

### **Informazioni correlate**

• Lo zoning dello switch definisce i percorsi tra i nodi connessi. La configurazione dello zoning consente di definire quali LUN di array possono essere visualizzati da un sistema ONTAP specifico.

["Requisiti per lo zoning dello switch in una configurazione MetroCluster con LUN array"](#page-2-1)

["Esempio di zoning dello switch in una configurazione MetroCluster a quattro nodi con LUN array"](#page-5-0)

• Quando si utilizza lo zoning dello switch in una configurazione MetroCluster con LUN array, è necessario assicurarsi che vengano rispettati alcuni requisiti di base.

["Esempio di zoning dello switch in una configurazione MetroCluster a otto nodi con LUN array"](#page-8-0)

# <span id="page-5-0"></span>**Esempio di zoning dello switch in una configurazione MetroCluster a quattro nodi con LUN array**

Lo zoning dello switch definisce i percorsi tra i nodi connessi. La configurazione dello zoning consente di definire quali LUN di array possono essere visualizzati da uno specifico sistema ONTAP.

È possibile utilizzare il seguente esempio come riferimento per determinare lo zoning per una configurazione MetroCluster a quattro nodi con LUN di array. L'esempio mostra lo zoning da singolo iniziatore a destinazione singola per una configurazione MetroCluster. Le linee nell'esempio seguente rappresentano zone anziché connessioni; ciascuna linea è contrassegnata dal relativo numero di zona:

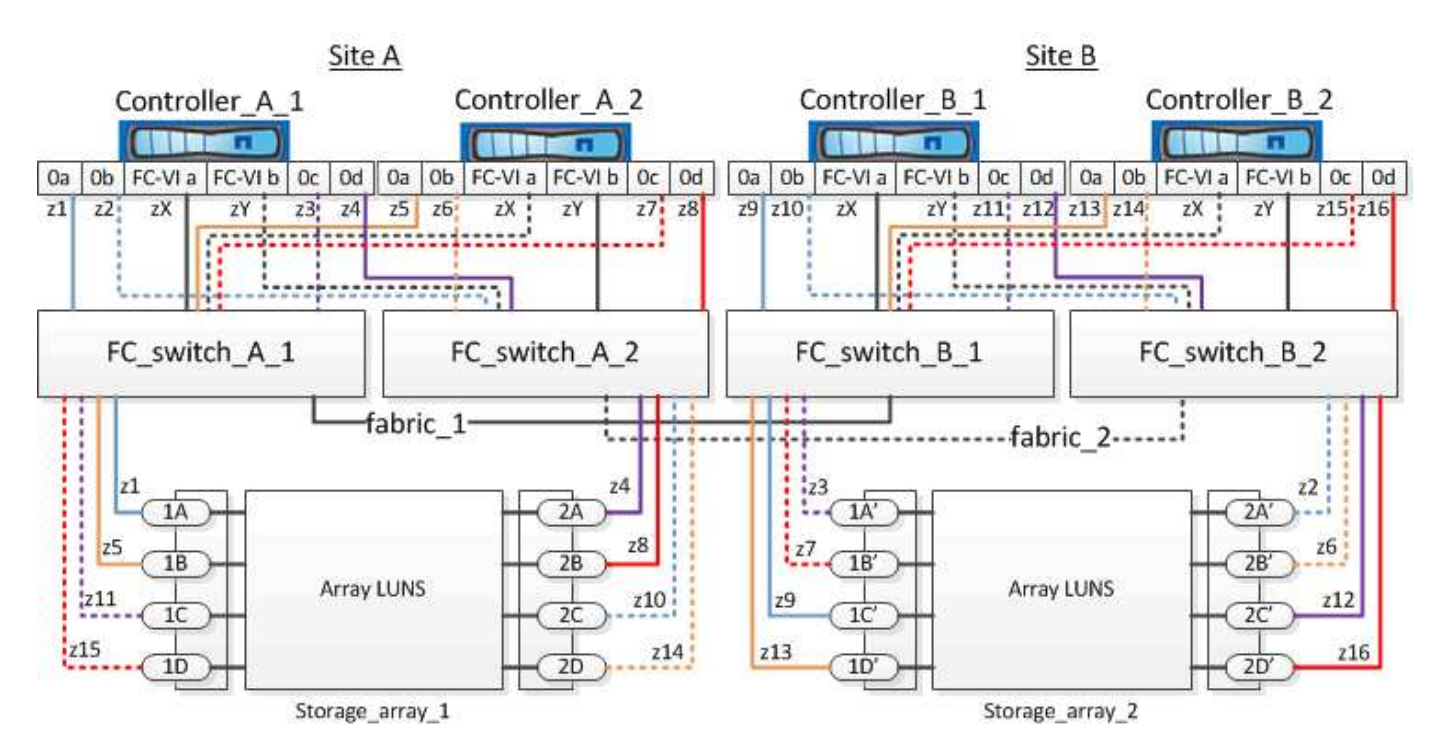

Nella figura, le LUN degli array sono allocate su ciascun array di storage per la configurazione MetroCluster. I LUN di pari dimensione vengono forniti sugli array di storage di entrambi i siti, un requisito SyncMirror. Ogni sistema ONTAP dispone di due percorsi per l'array LUN. Le porte dell'array di storage sono ridondanti.

Nell'illustrazione, le coppie di porte di array ridondanti per entrambi i siti sono le seguenti:

- Storage array presso il sito A:
	- Porte 1A e 2A
	- Porte 1B e 2B
- Porte 1C e 2C
- Porte 1D e 2D
- Storage array presso il sito B:
	- Porte 1A' e 2A'
	- Porte 1B' e 2B'
	- Porte 1C' e 2C'
	- Porte 1D' e 2D'

Le coppie di porte ridondanti su ciascun array di storage formano percorsi alternativi. Pertanto, entrambe le porte delle coppie di porte possono accedere alle LUN sui rispettivi array di storage.

Le seguenti tabelle mostrano le zone di questo esempio:

## **Zone per FC\_switch\_A\_1**

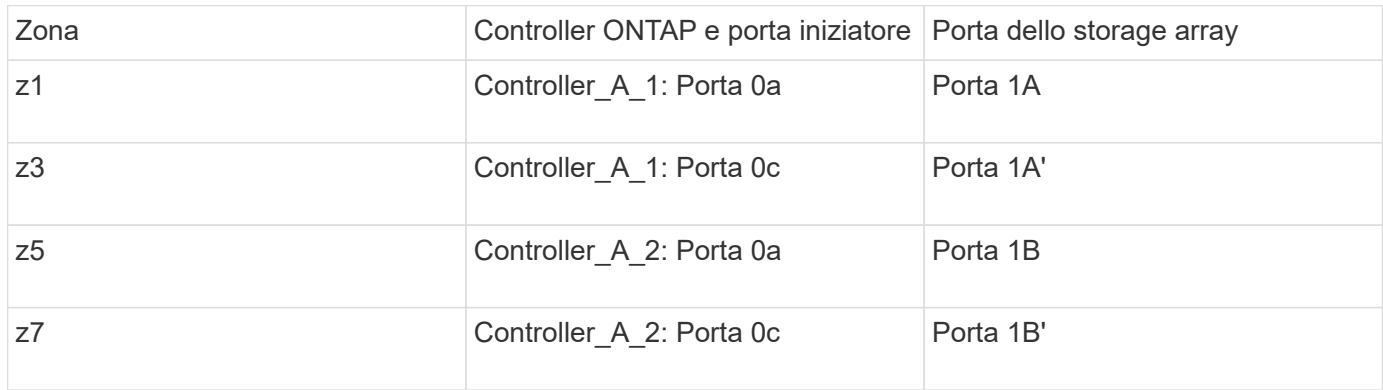

## **Zone per FC\_switch\_A\_2**

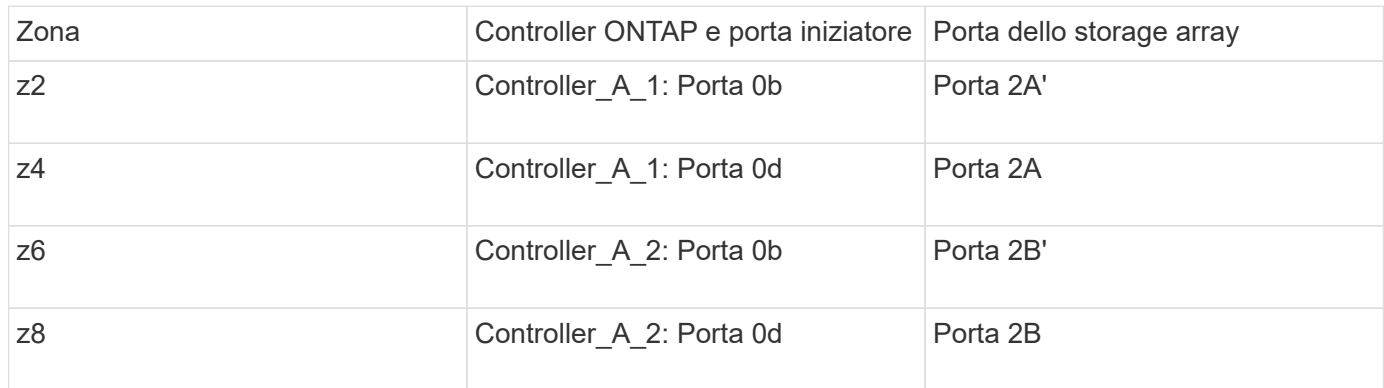

## **Zone per FC\_switch\_B\_1**

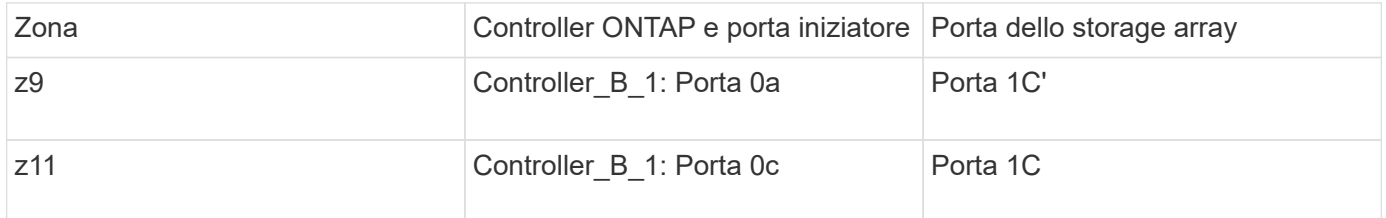

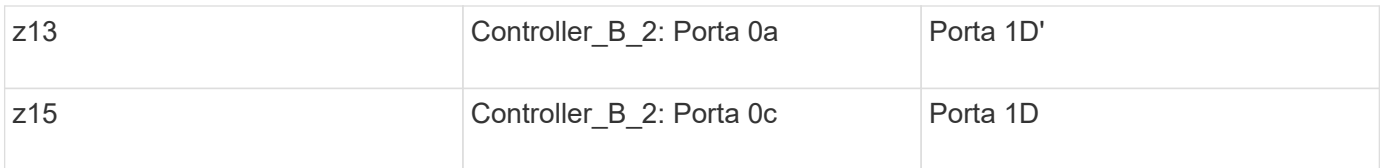

## **Zone per FC\_switch\_B\_2**

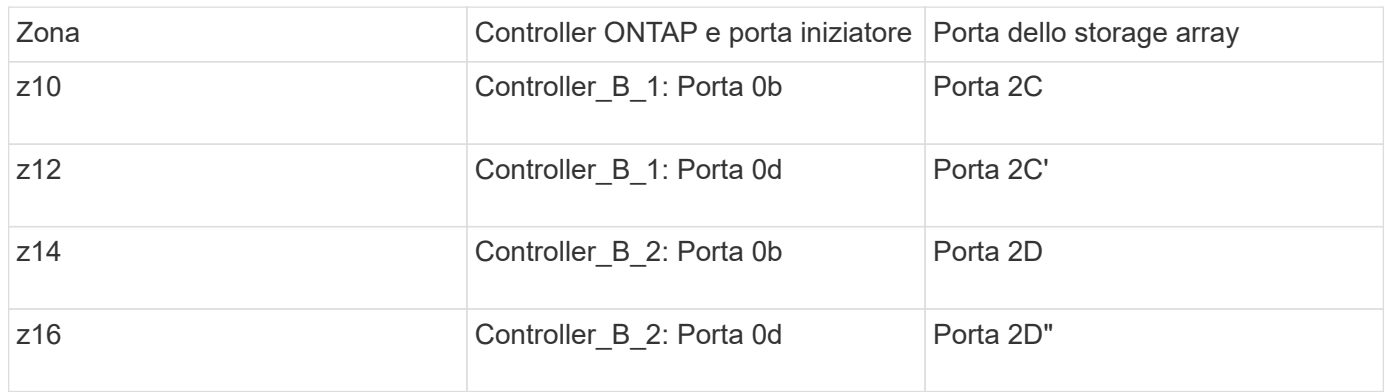

## **Zone per le connessioni FC-VI nel sito A.**

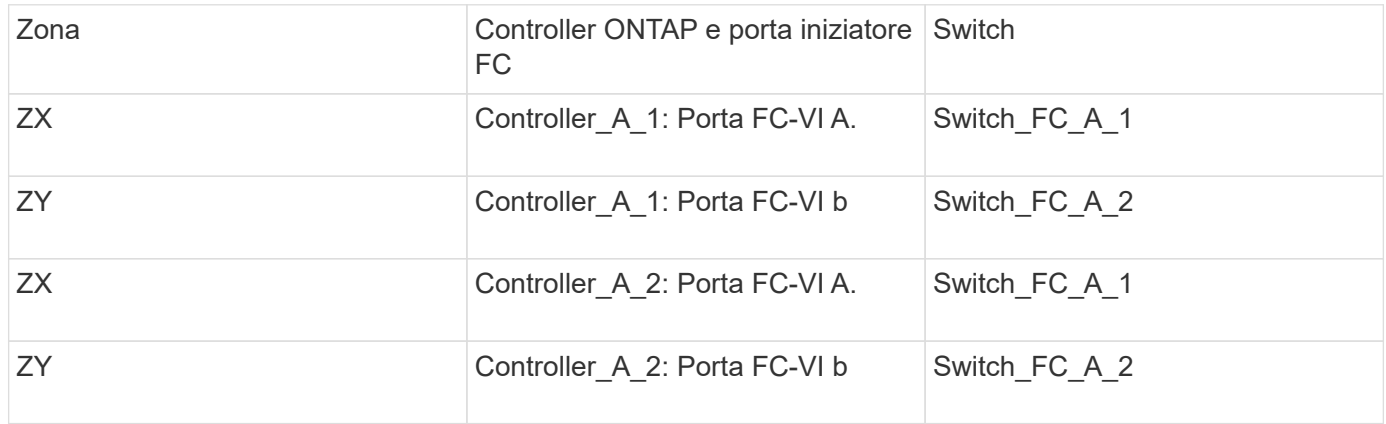

## **Zone per le connessioni FC-VI nel sito B**

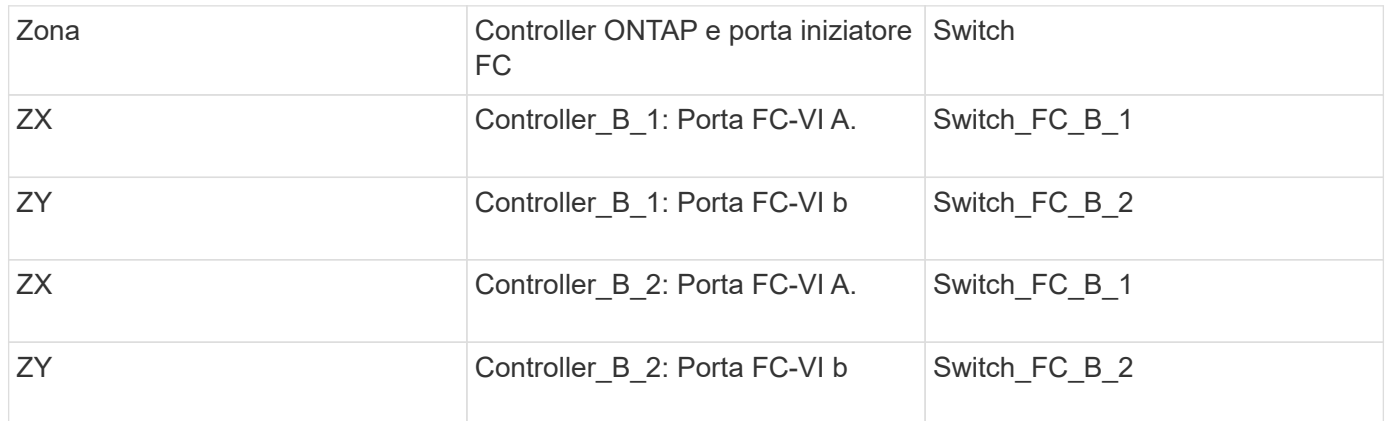

#### **Informazioni correlate**

• Lo zoning dello switch definisce i percorsi tra i nodi connessi. La configurazione dello zoning consente di definire quali LUN di array possono essere visualizzati da specifici sistemi ONTAP.

["Esempio di zoning dello switch in una configurazione MetroCluster a due nodi con LUN array"](#page-3-0)

["Esempio di zoning dello switch in una configurazione MetroCluster a otto nodi con LUN array"](#page-8-0)

• Quando si utilizza lo zoning dello switch in una configurazione MetroCluster con LUN array, è necessario assicurarsi che vengano rispettati alcuni requisiti di base.

["Requisiti per lo zoning dello switch in una configurazione MetroCluster con LUN array"](#page-2-1)

## <span id="page-8-0"></span>**Esempio di zoning dello switch in una configurazione MetroCluster a otto nodi con LUN array**

Lo zoning dello switch definisce i percorsi tra i nodi connessi. La configurazione dello zoning consente di definire quali LUN di array possono essere visualizzati da specifici sistemi ONTAP.

Una configurazione MetroCluster a otto nodi è costituita da due gruppi DR a quattro nodi. Il primo gruppo di DR è costituito dai seguenti nodi:

- Controller\_A\_1
- Controller A 2
- Controller B 1
- Controller B 2

Il secondo gruppo di DR è costituito dai seguenti nodi:

- Controller A 3
- Controller A 4
- Controller B 3
- Controller B 4

Per configurare lo zoning dello switch, è possibile utilizzare gli esempi di zoning per una configurazione MetroCluster a quattro nodi per il primo gruppo DR.

#### ["Esempio di zoning dello switch in una configurazione MetroCluster a quattro nodi con LUN array"](#page-5-0)

Per configurare lo zoning per il secondo gruppo DR, seguire gli stessi esempi e requisiti per le porte FC Initiator e le LUN array appartenenti ai controller del secondo gruppo DR.

#### **Informazioni correlate**

• Lo zoning dello switch definisce i percorsi tra i nodi connessi. La configurazione dello zoning consente di definire quali LUN di array possono essere visualizzati da specifici sistemi ONTAP.

["Esempio di zoning dello switch in una configurazione MetroCluster a due nodi con LUN array"](#page-3-0)

["Esempio di zoning dello switch in una configurazione MetroCluster a quattro nodi con LUN array"](#page-5-0)

• Quando si utilizza lo zoning dello switch in una configurazione MetroCluster con LUN array, è necessario assicurarsi che vengano rispettati alcuni requisiti di base.

["Requisiti per lo zoning dello switch in una configurazione MetroCluster con LUN array"](#page-2-1)

#### **Informazioni sul copyright**

Copyright © 2024 NetApp, Inc. Tutti i diritti riservati. Stampato negli Stati Uniti d'America. Nessuna porzione di questo documento soggetta a copyright può essere riprodotta in qualsiasi formato o mezzo (grafico, elettronico o meccanico, inclusi fotocopie, registrazione, nastri o storage in un sistema elettronico) senza previo consenso scritto da parte del detentore del copyright.

Il software derivato dal materiale sottoposto a copyright di NetApp è soggetto alla seguente licenza e dichiarazione di non responsabilità:

IL PRESENTE SOFTWARE VIENE FORNITO DA NETAPP "COSÌ COM'È" E SENZA QUALSIVOGLIA TIPO DI GARANZIA IMPLICITA O ESPRESSA FRA CUI, A TITOLO ESEMPLIFICATIVO E NON ESAUSTIVO, GARANZIE IMPLICITE DI COMMERCIABILITÀ E IDONEITÀ PER UNO SCOPO SPECIFICO, CHE VENGONO DECLINATE DAL PRESENTE DOCUMENTO. NETAPP NON VERRÀ CONSIDERATA RESPONSABILE IN ALCUN CASO PER QUALSIVOGLIA DANNO DIRETTO, INDIRETTO, ACCIDENTALE, SPECIALE, ESEMPLARE E CONSEQUENZIALE (COMPRESI, A TITOLO ESEMPLIFICATIVO E NON ESAUSTIVO, PROCUREMENT O SOSTITUZIONE DI MERCI O SERVIZI, IMPOSSIBILITÀ DI UTILIZZO O PERDITA DI DATI O PROFITTI OPPURE INTERRUZIONE DELL'ATTIVITÀ AZIENDALE) CAUSATO IN QUALSIVOGLIA MODO O IN RELAZIONE A QUALUNQUE TEORIA DI RESPONSABILITÀ, SIA ESSA CONTRATTUALE, RIGOROSA O DOVUTA A INSOLVENZA (COMPRESA LA NEGLIGENZA O ALTRO) INSORTA IN QUALSIASI MODO ATTRAVERSO L'UTILIZZO DEL PRESENTE SOFTWARE ANCHE IN PRESENZA DI UN PREAVVISO CIRCA L'EVENTUALITÀ DI QUESTO TIPO DI DANNI.

NetApp si riserva il diritto di modificare in qualsiasi momento qualunque prodotto descritto nel presente documento senza fornire alcun preavviso. NetApp non si assume alcuna responsabilità circa l'utilizzo dei prodotti o materiali descritti nel presente documento, con l'eccezione di quanto concordato espressamente e per iscritto da NetApp. L'utilizzo o l'acquisto del presente prodotto non comporta il rilascio di una licenza nell'ambito di un qualche diritto di brevetto, marchio commerciale o altro diritto di proprietà intellettuale di NetApp.

Il prodotto descritto in questa guida può essere protetto da uno o più brevetti degli Stati Uniti, esteri o in attesa di approvazione.

LEGENDA PER I DIRITTI SOTTOPOSTI A LIMITAZIONE: l'utilizzo, la duplicazione o la divulgazione da parte degli enti governativi sono soggetti alle limitazioni indicate nel sottoparagrafo (b)(3) della clausola Rights in Technical Data and Computer Software del DFARS 252.227-7013 (FEB 2014) e FAR 52.227-19 (DIC 2007).

I dati contenuti nel presente documento riguardano un articolo commerciale (secondo la definizione data in FAR 2.101) e sono di proprietà di NetApp, Inc. Tutti i dati tecnici e il software NetApp forniti secondo i termini del presente Contratto sono articoli aventi natura commerciale, sviluppati con finanziamenti esclusivamente privati. Il governo statunitense ha una licenza irrevocabile limitata, non esclusiva, non trasferibile, non cedibile, mondiale, per l'utilizzo dei Dati esclusivamente in connessione con e a supporto di un contratto governativo statunitense in base al quale i Dati sono distribuiti. Con la sola esclusione di quanto indicato nel presente documento, i Dati non possono essere utilizzati, divulgati, riprodotti, modificati, visualizzati o mostrati senza la previa approvazione scritta di NetApp, Inc. I diritti di licenza del governo degli Stati Uniti per il Dipartimento della Difesa sono limitati ai diritti identificati nella clausola DFARS 252.227-7015(b) (FEB 2014).

#### **Informazioni sul marchio commerciale**

NETAPP, il logo NETAPP e i marchi elencati alla pagina<http://www.netapp.com/TM> sono marchi di NetApp, Inc. Gli altri nomi di aziende e prodotti potrebbero essere marchi dei rispettivi proprietari.